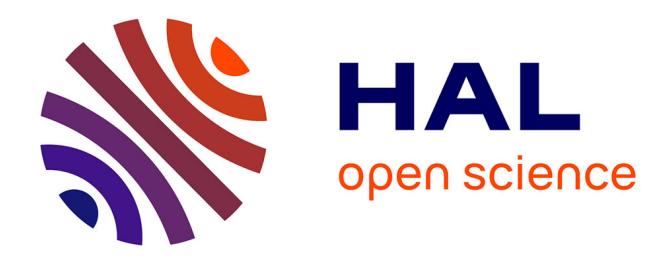

## **Computing the zeros and weights of Gauss-Laguerre and Gauss-Hermite quadratures: 2 Matlab files**

Thomas Vallée

## **To cite this version:**

Thomas Vallée. Computing the zeros and weights of Gauss-Laguerre and Gauss-Hermite quadratures:  $2$  Matlab files. 2018. halshs-01843715  $\,$ 

## **HAL Id: halshs-01843715 <https://shs.hal.science/halshs-01843715>**

Preprint submitted on 18 Jul 2018

**HAL** is a multi-disciplinary open access archive for the deposit and dissemination of scientific research documents, whether they are published or not. The documents may come from teaching and research institutions in France or abroad, or from public or private research centers.

L'archive ouverte pluridisciplinaire **HAL**, est destinée au dépôt et à la diffusion de documents scientifiques de niveau recherche, publiés ou non, émanant des établissements d'enseignement et de recherche français ou étrangers, des laboratoires publics ou privés.

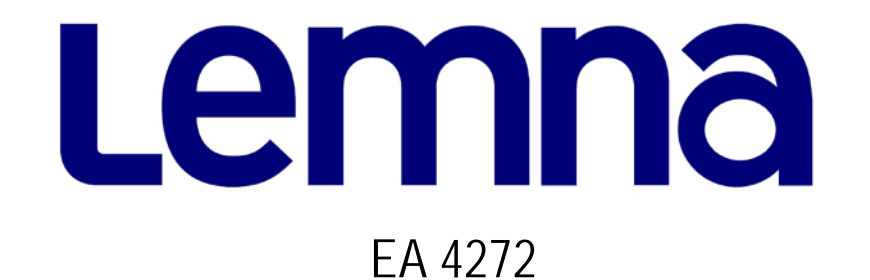

# **Computing the zeros and weights of Gauss-Laguerre and Gauss-Hermite quadratures: 2 Matlab files**

Thomas Vallée\*

2018/11

(\*) LEMNA - Université de Nantes

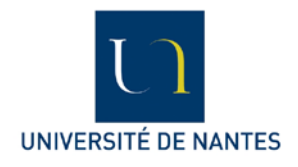

**Laboratoire d'Economie et de Management Nantes-Atlantique Université de Nantes** Chemin de la Censive du Tertre – BP 52231 44322 Nantes cedex 3 – France **http://www.lemna.univ-nantes.fr/**

Tél. +33 (0)2 40 14 17 17 – Fax +33 (0)2 40 14 17 49

## Computing the zeros and weights of Gauss-Laguerre and Gauss-Hermite quadratures: 2 Matlab files

Thomas Vallée

LEMNA, Université de Nantes IAE de Nantes - Institut d'Economie et de Management ´ Chemin de la Censive du Tertre, BP 52231 44322 Nantes Cedex 3, France. thomas.vallee@univ-nantes.fr

#### Abstract

This article provides two simple Matlab files to compute the zeros and weights of the Gauss-Laguerre and Gauss-Hermite quadratures.

## 1 Introduction

Economic problems usually deal with integrals of the form  $\int^{\infty}$  $e^{-x^2} f(x) dx$  or  $\int_0^\infty$ 

 $-\infty$ 0 The first one arises naturally in problem evolving normal random variables. The second one is simply a typical exponentially discounted sum. To evaluate (numerically) such integrals, one has to use appropriated methods, that is the Gauss-Hermite and the Gauss-Laguerre quadratures respectively.

 $e^{-x}f(x)dx$ .

These both procedures require to redefine these integrals as some special polynomials that are evaluated as the sum depending on some weights  $w_i$  and zeros  $x_i$  given the number of points to be used n. Although tables of these values exist  $[4]$ , we provide two simple Matlab programs that calculate, given  $n$ , the optimal weights and zeros. Other methods to compute such weights and zeros [2] exist and are based on some recursive procedure. The method we used is based on the fact that the associated polynomial can be rewritten as some finite series.

## 2 Gauss-Laguerre quadrature

Evaluation of integral of the form  $\int^{\infty}$ 0  $e^{-x}f(x)dx$  using Gauss-Laguerre quadrature involves to calculate  $\sum_{n=1}^n$  $i=1$  $w_i f(x_i)$ , where  $x_i$  are zeros of the associated polynomial  $L_n(x) = e^x \frac{d^n}{dx^n}$  $\frac{a}{dx^n}(e^{-x}x^n)$ and where  $w_i$  are some weights defined by  $w_i =$  $(n!)^2$  $\frac{(n)}{x_i(L'_n(x_i))^2}$ .

After some algebras, one can find that the polynomial  $L_n(x)$  can be redefined as follows :

$$
L_n(x) = e^x \frac{d^n}{dx^n} (e^{-x} x^n)
$$
  
= 
$$
\sum_{i=1}^{n+1} \left[ (-1)^{n+1-i} [b_i \frac{n!}{(n+1-i)!} x^{n+1-i}] \right]
$$
 (2.1)

with  $0! \equiv 1$  and where the  $b_i$  are some binomial coefficients corresponding to n and i, that is  $b_i \equiv \frac{n!}{\sqrt{1-r}}$  $\frac{1}{i!(n-i)!}.$ 

The program gaussla.m, described in appendix, is a Matlab function that gives as output the values of the zeros  $x_i$  and weights  $w_i$  given n as the unique input. It used the standard roots.m file that calculate the roots of a polynomial using eigenvalue method. It also used the factorial function that calculates the factorial value of a given number. For example with  $n = 4$ ,  $[\mathbf{x}, \mathbf{w}] = \mathbf{gaussla}(4)$  returns :

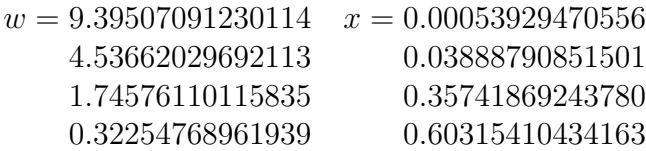

## 3 Gauss-Hermite quadrature

Evaluation of integral of the form  $\int^{\infty}$  $-\infty$  $e^{-x^2} f(x) dx$  using Gauss-Hermite quadrature involves to calculate  $\sum_{n=1}^n$  $i=1$  $w_i f(x_i)$ , where  $x_i$  are zeros of the associated polynomial  $H_n(x) = (-1)^n e^{x^2} \frac{d^n}{dx^n}$  $\frac{d}{dx^n}(e^{-x^2})$ and where  $w_i$  are some weights defined by  $w_i =$  $2^{n+1}(n!) \sqrt{\pi}$  $\frac{(n!) \sqrt{n}}{(H'_n(x_i))^2}$ .

Again, after some algebras it turns out that the polynomial  $H_n(x)$  can be rewritten by :

$$
H_n(x) = (-1)^n e^{x^2} \frac{d^n}{dx^n} (e^{-x^2})
$$
  
=  $(-1)^n \sum_{i=1}^n b_i x^{n-2(i-1)}$  (3.2)

where  $\tilde{n} \equiv 1 + \frac{n}{2}$  if *n* is an even number, and  $\tilde{n} \equiv \frac{n+1}{2}$  $\frac{+1}{2}$  if *n* is an odd number. The  $b_i$  are more complicated to find and require some specific procedures. Indeed, the coefficients  $b_i$  are set as follows :

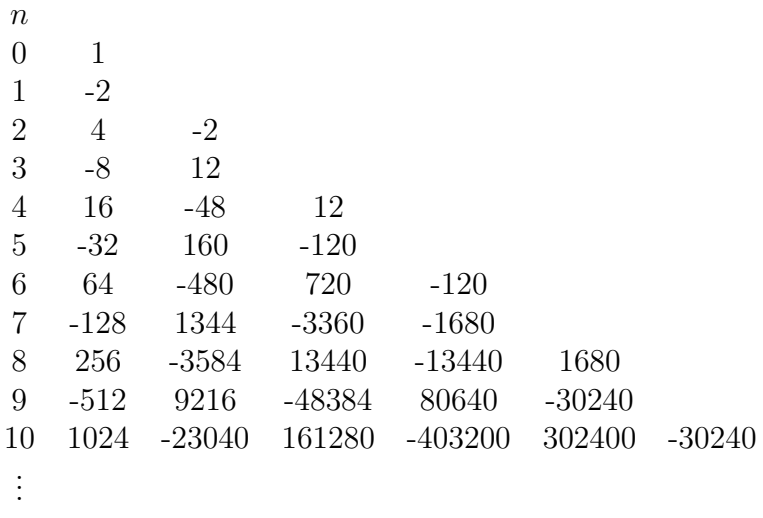

Hence, with  $n = 1$  we have  $\tilde{n} = 1$  and  $H_1(x) = -b_1x = 2x$ . With  $n = 2$ , we have  $\tilde{n} = 2$ and  $H_2(x) = (-1)^2(b_1x^2 + b_2) = 4x^2 - 2$ .

At a first glance, an explicit computational relationships between each raw and column of the above values does not seem to exist. By reversing the order of the columns at each raw, we get :

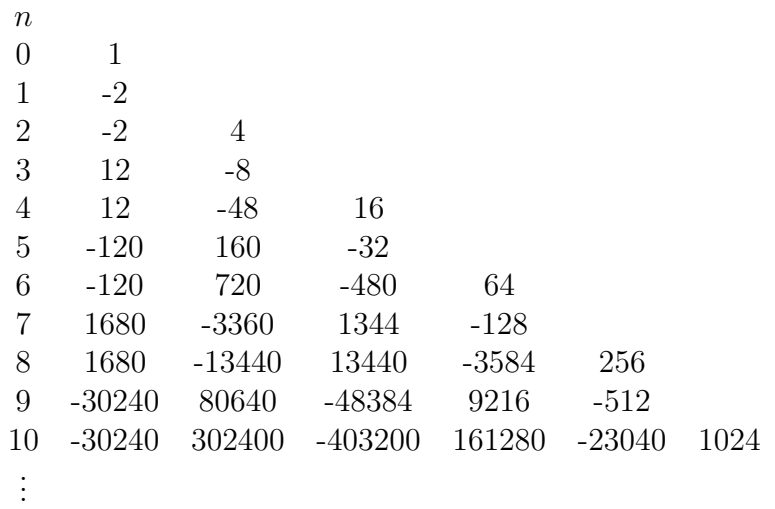

The way to compute the different  $b_i^n$  given n is still not straightforward but there do exist now some relations.

### Last coefficient of each raw:  $b(n, l_n)$

#### $n > 0$  and even

The last coefficient of each raw  $b(n, l_n)$ , where  $l_n$  is the  $\tilde{n}$  value corresponding to n, is given by  $b(n, l_n) \equiv 4^{l_n-1}$ . For example, with  $n = 4$ , we have  $l_n = \tilde{n} = 3$  and  $b(4, 3) = 4^2 = 16$ .

#### $n > 0$  and odd

We have  $b(n, l_n) \equiv (-2)4^{l_n-1}$ . For example, with  $n = 7$ , we have  $l_n = \tilde{n} = 4$  and  $b(7, 4) =$  $(-2)4^3 = -128.$ 

#### First coefficient of each raw:  $b(n, 1)$

#### $n > 2$  and even

Given the initial value  $b(2, 1) = -2$ , we have the following rule that can be iterated forward :  $b(n, 1) = (-1)^n (2 + 4(l_n - 2)) |b(n - 2, 1)|.$ 

For example, with  $n = 8$ , and so  $l_8 = 5$ , knowing that  $b(6, 1) = -120$  we have  $b(8, 1) =$  $(-1)^8(2+4(5-2))|b(6, 1)| = 14 * 120 = 1680.$ 

#### $n > 1$  and odd

Given the initial value  $b(1, 1) = -2$ , we have the following rule that can be iterated forward :  $b(n,1) = (-1)^n(2+4(l_n-1))|b(n-2,1)|$ . For example, with  $n = 3$  we have  $l_3 = 2$  and  $b(3, 1) = (-1)^3(2 + 4(2 - 1))|b(1, 1)| = -6(-2) = 12$ . Then with  $n = 5$  we get  $b(5, 1) = (-1)^5(2 + 4(3 - 1))|b(3, 1)| = -10(12) = -120$ , and so on.

#### Intermediate column values

We use a forward recursive to compute each intermediate column values. Notice that the number of columns is given by  $\tilde{n}$ . Hence, the first new column (second column) appears at  $\tilde{n} = 2$ , that is  $n = 2$  or  $n = 3$ .

#### $n$  even

The rule to calculate the  $b(n, 2)$ , with  $n \geq 3$  is as follows. First one has to compute the division value:

$$
d_2 = |b(2,2)/b(2,1)| = |4/ - 2| = 2
$$

The successive values for the column 2 are given by the rule :

$$
b(n,2) = (-1)b(n,1)(l_nd_2-2)
$$

For example, with  $n = 4$  we have  $l_n = 3$  and  $b(4, 2) = (-1)b(4, 1)(3*2-2) = -48$ . Then, with  $n = 6$  and  $l_n = 4$ , we have  $b(6, 2) = (-1)b(6, 1)(4 * 2 - 2) = 720$ . And so on. The same procedure has to be repeated at each new column. That is, calculate first

$$
d_{n'} = |b(n, l_n)/b(n, l_n - 1)|
$$

with  $n' = 3$  and with  $n = 2n' - 2$ . Then, for highest value of n, use the forward recursive rule :

$$
b(n, n^{'}) = (-1)b(n, n^{'} - 1)((l_n - 1)d_{n'} - d_{n'})
$$

For example, value of the fourth column is calculated as follows. First we set  $d_4 =$  $|b(6,4)/b(6,3)| = 2/15$  and then calculate  $b(8,4) = (-1)b(8,3)(3*(2/15) - 2/15) = -1$  $(13440) * (8/15) = -7168$ . For the fifth column we calculate  $d_6 = 1/14$  and we can obtain  $b(10, 6) = (-1)b(10, 5) * (3(1/14) - 1/14) = -1 * (161280) * (2/14) = -23040.$ 

#### n odd

The procedure is the same: calculate first the *division value* of the new column  $d_{n'} =$  $|b(n, l_n)/b(n, l_n-1)|$  (with  $n = 2n' - 1$ ), then for highest value of n use the forward recursive rule :  $b(n, n') = (-1)b(n, n' - 1)((l_n - 1)d_{n'} - d_{n'}).$ 

For example, values of the third column (i.e.  $n' = 3$  and  $n = 5$ ) are given by:

$$
d_3 = |b(5,3)/b(5,2)| = 0.2
$$
  
\n
$$
b(7,3) = (-1)b(7,2)(3*(0.2) - 0.2)) = -1*(-3360)*0.4 = 1344.
$$
  
\n
$$
b(9,3) = (-1)b(9,2)(4*(0.2) - 0.2)) = -1*(80640)*0.6 = -48384.
$$
  
\nand so on...

### The program

The program gausshe.m, described in appendix, is also a Matlab function that gives as output the values of the zeros  $x_i$  and weights  $w_i$  given n as the unique input. With  $n = 4$ ,  $[x,w] = \text{gausshe}(4)$  returns :

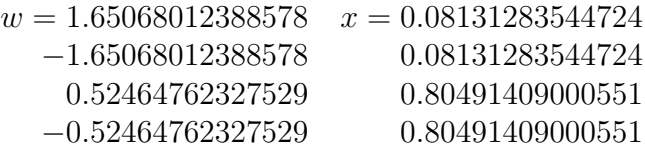

## 4 Evaluation in Matlab

The evaluation of one specific function  $f(x)$  may now easily be done by creating appropriate Matlab function that calls as subroutine the gaussla.m or gausshe.m files. Hence, for example a typical matlab function, let call this file numintla.m, that evaluates an integral using Gauss-Laguerre quadrature will be defined as follows :

```
function [sol]=numintla(fun,nb)
[xx,w]=gaussla(nb); % Call the gaussla.m file
sx=size(xx,1);sol=0;
for i=1:sx,
   x=xx(i);fx=eval(fun);sol=sol+w(i)*fx;end;
```
sol is the value of the evaluation, **n** the number of points used and **fun** the function  $f(x)$  to be evaluated (fun must be a string). For example, to evaluate  $\int^{\infty}$  $\mathbf{0}$  $e^{-x}sin(x)dx$  using 6 points  $(n = 6)$ , just call: **sol=numintla(** $\sin(x)$ **;6)**. The returned value is **0.50004947479768** while the exact value is 0.5.

## References

[1] JUDD, K., (1998), *Numerical Methods in Economics*, The MIT Press.

- [2] Press, H. S. Teukolsky, W. Vetterling and B. Flannery, (1993), Numerical Recipes in C: The Art of Scientific Computing, 2nd edition, Cambridge University Press.
- [3] SCHEOD, F., (1988), Numerical Analysis, 2<sup>nd</sup> edition, Schaum's Outline Series, McGraww-Hill.
- [4] STROUD, A. AND D. SECREST, (1966), Gaussian Quadrature Formulas, Prentice Hall.

## Appendix

## gaussla.m

function  $[xx,ww] = gaussla(n)$ %Calculation of the zeros and weights of Gauss-Laguerre quadrature % Thomas Vallee March 2009 % thomas.vallee@univ-nantes.fr format long;  $b(1)=1;$ for  $i=1:n$ , % Calculation of the binomial coefficients  $b(i+1)=(\text{factorial}(n))/(\text{factorial}(i)*(factorial(n+1-i)))$ ; end; for  $i=1:n+1$ , % The polynomial coefficients  $poly(i)=((-1)^{n-1-i})^*b(i)^*({\rm factorial}(n)/({\rm factorial}(n+1-i)));$ end;  $xx = roots(poly); %$  The polynomial roots for  $i=1:n$ , % Coefficients of the first derivative of the polynomial  $polycd(i)=poly(i)*(n+1-i);$ end; for i=1:n,  $\%$  Evaluation  $x=xx(i);$ solde=0; for  $k=1:n$ ,  $s$ olde=solde+polycd(k)\*(x^(n-k)); end;  $ww(i,1)=(factorial(n)^2)/(xx(i)*(solde^2));$ end;

#### gausshe.m

```
function [xx,ww] = \text{gausshe}(n)%Calculation of the zeros and weights of Gauss-Hermite quadrature
% Thomas Vallee March 2009
% thomas.vallee@univ-nantes.fr
format long; n=nk;
if rem(n,2)==0, % FIRST CASE: n even
   nn=(n/2)+1; % Calculation of the adjusted n
   b = zeros(nn-1,nn-1);% Calculation of the first raw values : b(n,1)b(1,1)=-2; % starting value
   for i=2:nn-1, %b(i,1)=((-1)^(i))*(2+4*(i-1))*abs(b(i-1,1));
   end;
   % Calculation of the last raw values : b(n,n)b(1,2)=4; % starting value
   for i=2:nn-1,
      b(i,i+1)=4*b(i-1,i);end;
   % calculation of intermediate column values
   for j=2:nn-1,
       valmm=abs(b(j-1,j)/b(j-1,j-1));valm=valmm+valmm;
       for i=j:nn-1,
          b(i,j)=(-1)^*b(i,j-1)^*valm;valm=valm+valmm;
      end;
   end;
% Calculation of the zeros and weights
   kk=1;for i=1:nn,
      poly=b(nn-1,nn-(i-1));\% inversion of the polynomial coefficients
      polyc(kk)=poly;polyc(kk+1)=0;kk=kk+2;end;
   ssp=size(polyc,2);
   polycc=polyc(1:ssp-1)*((-1)^n);xx = roots(polycc); % calculation of the zerosfor i=1:n, % Coefficients of the first derivative of the polynomial
     polyd(i)=polycc(i)*(n+1-i);end;
   for i=1:n, % calculation of the weights
       x=xx(i);solde=0;
       for k=1:n,
         solde=solde+polyd(k)*(x^(n-k));end;
       ww(i,1)=((2^(n+1))*factorial(n)*(pi^(.5)))/(solde^2);end;
end;
```

```
if rem(n,2)==1, % SECOND CASE: n odd
   nn=(n+1)/2; % Calculation of the adjusted n
   b=zeros(nn,nn);
   % Calculation of the first raw values : b(n,1)b(1,1)=2; % starting values
   for i=2:nn,
      b(i,1)=((-1)^(i))*(2+4*(i-1))*abs(b(i-1,1));
   end;
  \% Calculation of the last raw values : b(n,n)b(2,2)=-8; % starting values
   for i=3:nn,
       b(i,i)=4*b(i-1,i-1);end;
   % calculation of intermediate column values
   for j=2:nn-1,
       valmm=abs(b(j,j)/b(j,j-1));valm=valmm+valmm;
       for i=j+1:nn,
          b(i,j)=(-1)^*b(i,j-1)^*valm;valm=valm+valmm;
       end;
   end;
% calculation of the zeros and weights
   kk=1;
   for i=1:nn,
       poly=b(nn,nn-(i-1));\% inversion of the polynomial coefficients
       polyc(kk)=poly;
       polyc(kk+1)=0;kk=kk+2;end;
   polycc = polyc^*((-1)^n);xx = roots(polycc); % calculation of the zerosfor i=1:n, % Coefficients of the first derivative of the polynomial
     polyd(i)=polycc(i)*(n+1-i);end;
   for i=1:n, % calculation of the weights
       x=xx(i);solde=0;
       for k=1:n,
         solde=solde+polyd(k)*(x^(n-k));end;
       ww(i,1) = ((2^(n+1))^*factorial(n)*(pi^(.5)))/(solde^2);end;
```

```
end;
```